## Servisní stanice - komentář a řešení

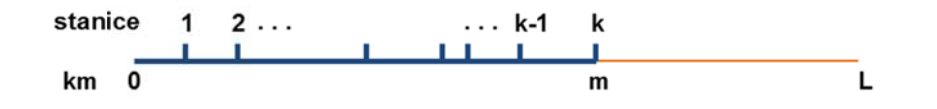

trati s tím, že poslední k-tá stanice stojí právě na m-tém kilometru. Dále cenu za údržbu úseku délky d kilometrů označme CUU(d). Označme OC(k, m) cenu za optimální rozmístění k stanic a údržbu úseků mezi nimi na prvních m kilometrech

necháme parametr m probíhat od N až do L–1 a pokaždé k hodnotě OC(N, m) přičteme cenu za údržbu úseku z N-té stanice do cíle. Ze všech těchto součtů OC(N, m)+CUU(L–m) vybereme minimální. V řeči symbolů: Řešení celé úlohy získáme tak, že poslední N-tou stanici zkusíme umístit na všechny možné kilometry, t.j.

 $\text{Rešení} = \min \{ \text{OC}(N, m) + \text{CUU}(L-m); \ m = N ... L-1 \}.$ 

Zbývá sestavit algortimus pro výpočet hodnot OC(k, m).

kilometrech počínaje (k–1) kilometrem a konče (m–1) kilometrem. Ze všech těchto možností je nutno vybrat optimální, to jest nalézt nejlepší polohu pro stanici (k–1). Předpokládejme, že umíme spočítat optimální rozložení (k-1) stanic na každé počáteční části tratě v délce (k-1) až (m-1) kilometrů. To znamená, že umíme spočítat hodnoty OC(k-1, k-1) až OC(k-1, m-1). K ceně za optimální umístění (k-1) stanic je navíc nutno přičíst cenu za údržbu úseku z (k-1) do k-té stanice a cenu za výstavbu stanice na m-tém kilometru. Celkem tedy získáváme rekurentní vztah Když stojí k-tá stanice na m-tém kilometru, pak těsně předchozí (k-1) stanice může stát kdekoli na celých

 $OC(k, m) = min \{ OC(k-1, m1)+CUU(m-m1)+s_m; m1 = k-1 ... m-1 \}$  $\}$  pro  $1 \leq k \leq m \leq L$ .

vý stavbu první í stanice: Pokud stavíme první stanici, tj.  $k = 1$ , pak cena je přímo rovna pouze nákladům na provoz prvního úseku a

 $OC(1, m) = CUU(m)+s_m$ , pro  $1 \le m \le L$ .

ukládat do 2D tabulky a vyplnit ji podle uvedených vztahů. Nakonec, v posledním cyklu podle prvního uvedeného vztahu spočteme hledané řešení úlohy. Hodnoty s<sub>m</sub> jsou dány, hodnoty CUU(m) lze snadno počítat nebo předpočítat do tabulky a hodnoty OC(k, m) lze

optimalizace, např. přičítání hodnoty s[m] lze vyjmout z cyklu, tabulku OC není třeba vyplňovat úplně celou (hodnoty OC $(k,m)$  pro  $m > k+L-N-1$  se ve výpočtu řešení nevyužijí), apod. Jak ukazuje přiložený výpis, kód řešení se vejde na jednu stránku. Lze v něm dále provádět drobné lokální

```
static int N, L; // no of stations and track length
static int [] s; // s[i] cost of station at i-th km
static int [][] OC; // DP table NxL
static int a, b; // params of segment quadratic cost
static int [] CUU; // CUU[i] cost of maintenance of segment length i km 
static int calcResult(){ 
   // segment from 1st station to 0th station, incl cost of 1st station
  for(int m = 1; m <= L-N; m++)
    OC[1][m] = CUU[m] + s[m];
   // segment from k-th station to (k-1)-th station, incl cost of k-th station 
   int currVal, minVal; 
  for(int k = 2; k <= N; k++)
    for(int m = k; m < L; m++) {
       minVal = Integer.MAX_VALUE; 
      for(int m1 = k-1; m1 < m; m1++) {
         currVal = OC[k-1][m1] + CUU[m-m1] + s[m]; 
         if (currVal < minVal ) 
          minVal = currVal; 
       } 
      OC[k][m] = minVal;
     } 
   // segment from end of track to N-th station
   minVal = Integer.MAX_VALUE; 
  for(int m = N; m < L; m++) {
   currVal = OC[N][m] + CUU[L - m]; if (currVal < minVal) 
       minVal = currVal; 
   } 
  return minVal; 
} 
static void readAndInitAll() throws IOException { 
   BufferedReader br = new BufferedReader(new InputStreamReader(System.in)); 
   StringTokenizer st = new StringTokenizer(br.readLine()); 
   L = Integer.valueOf(st.nextToken()); 
   N = Integer.valueOf(st.nextToken()); 
   OC = new int [N+1][L+1]; // all indices start at 1; 
   st = new StringTokenizer(br.readLine()); 
   a = Integer.valueOf(st.nextToken()); 
   b = Integer.valueOf(st.nextToken()); 
   CUU = new int [L]; 
  for(int i = 1; i < L; i++) CUU[i] = i*(a*i+b); 
  s = new int [L]; st = new StringTokenizer(br.readLine()); 
  for(int i = 1; i < L; i++) s[i] = Integer.valueOf(st.nextToken()); 
} 
public static void main(String[] args) throws IOException { 
  readAndInitAll(); 
   System.out.printf("%d\n",calcResult()); 
}
```